# <span id="page-0-2"></span>**JSProgressMonitor**

# **Method Summary**

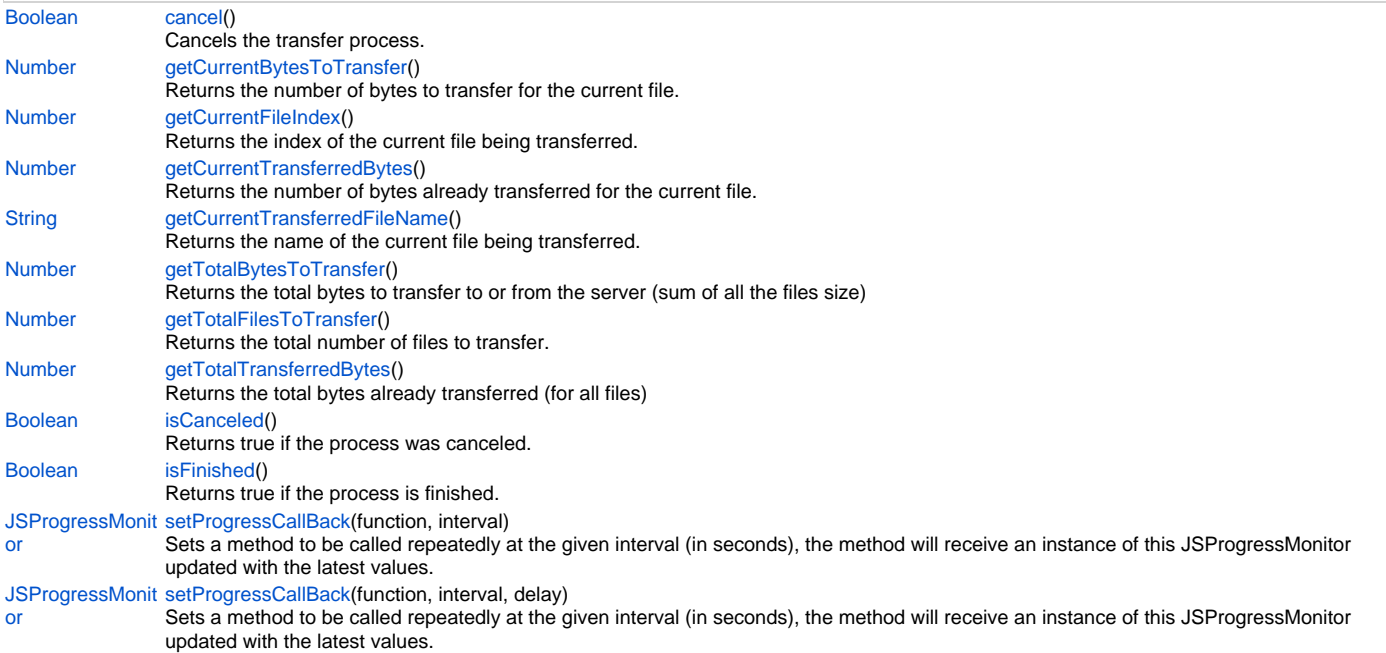

# **Method Details**

#### <span id="page-0-0"></span>**cancel**

[Boolean](https://wiki.servoy.com/display/Serv7/Boolean) **cancel** () Cancels the transfer process.

# **Returns**

[Boolean](https://wiki.servoy.com/display/Serv7/Boolean)

#### **Sample**

monitor.cancel();

# <span id="page-0-1"></span>**getCurrentBytesToTransfer**

[Number](https://wiki.servoy.com/display/Serv7/Number) **getCurrentBytesToTransfer** ()

Returns the number of bytes to transfer for the current file.

# **Returns**

[Number](https://wiki.servoy.com/display/Serv7/Number)

#### **Sample**

2 of 5

```
application.output('total transferred: ' + monitor.getTotalTransferredBytes() + ' / ' + monitor.
getTotalBytesToTransfer());
application.output('current file: ' + monitor.getCurrentTransferredFileName() + ' ( ' + monitor.
getCurrentFileIndex() + ' / ' + monitor.getTotalFilesToTransfer() + ' )');
application.output('current bytes transferred: '+monitor.getCurrentTransferredBytes() + ' / ' + monitor.
getCurrentBytesToTransfer());
if (monitor.isCanceled()) {
         application.output('canceled!')
}
if (monitor.isFinished()) {
         application.output('finished!')
}
```
#### <span id="page-1-0"></span>**getCurrentFileIndex**

[Number](https://wiki.servoy.com/display/Serv7/Number) **getCurrentFileIndex** ()

Returns the index of the current file being transferred.

**Returns**

[Number](https://wiki.servoy.com/display/Serv7/Number)

#### **Sample**

```
application.output('total transferred: ' + monitor.getTotalTransferredBytes() + ' / ' + monitor.
getTotalBytesToTransfer());
application.output('current file: ' + monitor.getCurrentTransferredFileName() + ' ( ' + monitor.
getCurrentFileIndex() + ' / ' + monitor.getTotalFilesToTransfer() + ' )');
application.output('current bytes transferred: '+monitor.getCurrentTransferredBytes() + ' / ' + monitor.
getCurrentBytesToTransfer());
if (monitor.isCanceled()) {
         application.output('canceled!')
}
if (monitor.isFinished()) {
         application.output('finished!')
}
```
# <span id="page-1-1"></span>**getCurrentTransferredBytes**

[Number](https://wiki.servoy.com/display/Serv7/Number) **getCurrentTransferredBytes** ()

Returns the number of bytes already transferred for the current file.

#### **Returns**

[Number](https://wiki.servoy.com/display/Serv7/Number)

## **Sample**

```
application.output('total transferred: ' + monitor.getTotalTransferredBytes() + ' / ' + monitor.
getTotalBytesToTransfer());
application.output('current file: ' + monitor.getCurrentTransferredFileName() + ' ( ' + monitor.
getCurrentFileIndex() + ' / ' + monitor.getTotalFilesToTransfer() + ' )');
application.output('current bytes transferred: '+monitor.getCurrentTransferredBytes() + ' / ' + monitor.
getCurrentBytesToTransfer());
if (monitor.isCanceled()) {
         application.output('canceled!')
}
if (monitor.isFinished()) {
         application.output('finished!')
}
```
## <span id="page-1-2"></span>**getCurrentTransferredFileName**

[String](https://wiki.servoy.com/display/Serv7/String) **getCurrentTransferredFileName** ()

Returns the name of the current file being transferred.

## **Returns**

**[String](https://wiki.servoy.com/display/Serv7/String)** 

#### **Sample**

```
application.output('total transferred: ' + monitor.getTotalTransferredBytes() + ' / ' + monitor.
getTotalBytesToTransfer());
application.output('current file: ' + monitor.getCurrentTransferredFileName() + ' ( ' + monitor.
getCurrentFileIndex() + ' / ' + monitor.getTotalFilesToTransfer() + ' )');
application.output('current bytes transferred: '+monitor.getCurrentTransferredBytes() + ' / ' + monitor.
getCurrentBytesToTransfer());
if (monitor.isCanceled()) {
         application.output('canceled!')
if (monitor.isFinished()) {
         application.output('finished!')
```
#### <span id="page-2-0"></span>**getTotalBytesToTransfer**

[Number](https://wiki.servoy.com/display/Serv7/Number) **getTotalBytesToTransfer** ()

Returns the total bytes to transfer to or from the server (sum of all the files size)

# **Returns**

[Number](https://wiki.servoy.com/display/Serv7/Number)

}

}

#### **Sample**

```
application.output('total transferred: ' + monitor.getTotalTransferredBytes() + ' / ' + monitor.
getTotalBytesToTransfer());
application.output('current file: ' + monitor.getCurrentTransferredFileName() + ' ( ' + monitor.
getCurrentFileIndex() + ' / ' + monitor.getTotalFilesToTransfer() + ' )');
application.output('current bytes transferred: '+monitor.getCurrentTransferredBytes() + ' / ' + monitor.
getCurrentBytesToTransfer());
if (monitor.isCanceled()) {
         application.output('canceled!')
}
if (monitor.isFinished()) {
         application.output('finished!')
}
```
#### <span id="page-2-1"></span>**getTotalFilesToTransfer**

[Number](https://wiki.servoy.com/display/Serv7/Number) **getTotalFilesToTransfer** ()

Returns the total number of files to transfer.

# **Returns**

[Number](https://wiki.servoy.com/display/Serv7/Number)

# **Sample**

```
application.output('total transferred: ' + monitor.getTotalTransferredBytes() + ' / ' + monitor.
getTotalBytesToTransfer());
application.output('current file: ' + monitor.getCurrentTransferredFileName() + ' ( ' + monitor.
getCurrentFileIndex() + ' / ' + monitor.getTotalFilesToTransfer() + ' )');
application.output('current bytes transferred: '+monitor.getCurrentTransferredBytes() + ' / ' + monitor.
getCurrentBytesToTransfer());
if (monitor.isCanceled()) {
         application.output('canceled!')
}
if (monitor.isFinished()) {
         application.output('finished!')
}
```
#### <span id="page-2-2"></span>**getTotalTransferredBytes**

[Number](https://wiki.servoy.com/display/Serv7/Number) **getTotalTransferredBytes** ()

Returns the total bytes already transferred (for all files)

## **Returns**

[Number](https://wiki.servoy.com/display/Serv7/Number)

# 4 of 5

#### **Sample**

```
application.output('total transferred: ' + monitor.getTotalTransferredBytes() + ' / ' + monitor.
getTotalBytesToTransfer());
application.output('current file: ' + monitor.getCurrentTransferredFileName() + ' ( ' + monitor.
getCurrentFileIndex() + ' / ' + monitor.getTotalFilesToTransfer() + ' )');
application.output('current bytes transferred: '+monitor.getCurrentTransferredBytes() + ' / ' + monitor.
getCurrentBytesToTransfer());
if (monitor.isCanceled()) {
         application.output('canceled!')
}
if (monitor.isFinished()) {
         application.output('finished!')
}
```
#### <span id="page-3-0"></span>**isCanceled**

[Boolean](https://wiki.servoy.com/display/Serv7/Boolean) **isCanceled** ()

Returns true if the process was canceled. **Returns**

[Boolean](https://wiki.servoy.com/display/Serv7/Boolean)

#### **Sample**

```
application.output('total transferred: ' + monitor.getTotalTransferredBytes() + ' / ' + monitor.
getTotalBytesToTransfer());
application.output('current file: ' + monitor.getCurrentTransferredFileName() + ' ( ' + monitor.
getCurrentFileIndex() + ' / ' + monitor.getTotalFilesToTransfer() + ' )');
application.output('current bytes transferred: '+monitor.getCurrentTransferredBytes() + ' / ' + monitor.
getCurrentBytesToTransfer());
if (monitor.isCanceled()) {
         application.output('canceled!')
}
if (monitor.isFinished()) {
         application.output('finished!')
}
```
#### <span id="page-3-1"></span>**isFinished**

[Boolean](https://wiki.servoy.com/display/Serv7/Boolean) **isFinished** ()

Returns true if the process is finished.

# **Returns**

[Boolean](https://wiki.servoy.com/display/Serv7/Boolean)

## **Sample**

```
application.output('total transferred: ' + monitor.getTotalTransferredBytes() + ' / ' + monitor.
getTotalBytesToTransfer());
application.output('current file: ' + monitor.getCurrentTransferredFileName() + ' ( ' + monitor.
getCurrentFileIndex() + ' / ' + monitor.getTotalFilesToTransfer() + ' )');
application.output('current bytes transferred: '+monitor.getCurrentTransferredBytes() + ' / ' + monitor.
getCurrentBytesToTransfer());
if (monitor.isCanceled()) {
         application.output('canceled!')
}
if (monitor.isFinished()) {
         application.output('finished!')
}
```
# <span id="page-3-2"></span>**setProgressCallBack**

[JSProgressMonitor](#page-0-2) **setProgressCallBack** (function, interval)

Sets a method to be called repeatedly at the given interval (in seconds), the method will receive an instance of this JSProgressMonitor updated with the latest values. Can use an optional delay (for testing purpose in developer).

## **Parameters**

[{Function](https://wiki.servoy.com/display/Serv7/Function)} function - the Function to call back at the specified interval [{Number}](https://wiki.servoy.com/display/Serv7/Number) interval - the interval (in seconds) to use

#### **Returns**

[JSProgressMonitor](#page-0-2) - this for chaining

#### **Sample**

// call the progressCallbackFuntion every 2 and a half seconds (with a delay of 200ms in developer): monitor.setProgressCallBack(progressCallbackFunction, 2.5, (application.isInDeveloper() ? 200 : 0));

#### **setProgressCallBack**

[JSProgressMonitor](#page-0-2) **setProgressCallBack** (function, interval, delay)

Sets a method to be called repeatedly at the given interval (in seconds), the method will receive an instance of this JSProgressMonitor updated with the latest values. Can use an optional delay (for testing purpose in developer).

**Parameters**

[{Function](https://wiki.servoy.com/display/Serv7/Function)} function - the Function to call back at the specified interval

[{Number}](https://wiki.servoy.com/display/Serv7/Number) interval - the interval (in seconds) to use

[{Number}](https://wiki.servoy.com/display/Serv7/Number) delay - adds a delay for testing purpose in Developer

**Returns**

[JSProgressMonitor](#page-0-2) - this for chaining

**Sample**

// call the progressCallbackFuntion every 2 and a half seconds (with a delay of 200ms in developer): monitor.setProgressCallBack(progressCallbackFunction, 2.5, (application.isInDeveloper() ? 200 : 0));